# Prank

## [blocked URL](https://raw.githubusercontent.com/ariloytynoja/prank-msa/master/docs/data/prank_logo.png)

#### Opis

PRANK je probabilistički program višestrukog usklađivanja za DNA, kodone i sekvence aminokiselina. Temelji se na novom algoritmu koji ispravno tretira umetanja i izbjegava pretjeranu procjenu broja događaja brisanja. Osim toga, PRANK posuđuje ideje iz metoda maksimalne vjerojatnosti koje se koriste u filogenetici i ispravno uzima u obzir evolucijske udaljenosti između sekvenci. Na kraju, PRANK omogućuje definiranje potencijalne strukture za sekvence koje treba poravnati, a zatim, istovremeno s poravnanjem, predviđa položaje strukturnih jedinica u sekvencama.

# Verzije

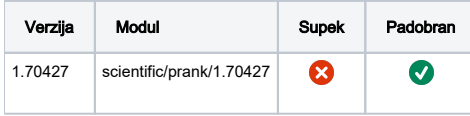

### Službena dokumentacija

<https://github.com/ariloytynoja/prank-msa?tab=readme-ov-file#using-prank>

## Primjer

- Program koristi jednu dretvu
- Potrebno je više RAM-a odabrati
- Potrebno je napraviti export TMPDIR zbog privremenih podataka

```
prank-example.pbs
     #!/bin
/bash 
#PBS -N prank-
example 
#PBS -q 
cpu 
#PBS -l select=1:ncpus=1:
mem=10GB 
cd 
$PBS_O_WORKDIR 
module load scientific/prank/1.
70427 
export 
TMPDIR=$PBS_O_WORKDIR 
prank.sh prank input.fasta
```